#### <span id="page-0-6"></span>**collect style showomit** — Collection styles for displaying omitted coefficients

[Description](#page-0-0) [Menu](#page-0-1) [Syntax](#page-0-2) [Option](#page-0-3) [Remarks and examples](#page-0-4) [Stored results](#page-0-5) [Also see](#page-1-0)

## <span id="page-0-0"></span>**Description**

collect style showomit controls the visibility of coefficients and related statistics for omitted covariates in estimation results. When collecting results from a model in which covariates have been omitted, you can specify whether these omitted covariates should be shown or omitted from your tables.

### <span id="page-0-1"></span>**Menu**

<span id="page-0-2"></span>Statistics > Summaries, tables, and tests > Tables and collections > Build and style table

## **Syntax**

collect style showomit { on | off } [ , name(*cname*) ]

<span id="page-0-3"></span>where *cname* is a collection name.

# **Option**

<span id="page-0-4"></span>name(*cname*) specifies a collection *cname* to which the style is applied. By default, the style is applied to the current collection.

## **Remarks and examples**

collect style showomit controls whether coefficients and related statistics are shown for omitted covariates. By default, omitted coefficients are displayed in tables.

To be more specific, this setting applies to the following results:  $-r_b$ ,  $-r_s$ ,  $-r_s$ ,  $-r_s$ ,  $-r_s$ ,  $-r_s$ ,  $-2r_s$ ,  $-2r_s$ ,  $-2r_s$ ,  $-2r_s$ ,  $-2r_s$ ,  $-2r_s$ ,  $-2r_s$ ,  $-2r_s$ ,  $-2r_s$ ,  $-2r_s$ ,  $-2r_s$ ,  $-2r_s$ ,  $-2r_s$ ,  $-2r_s$ ,  $-2r_s$  $r_p$ ,  $r_l$  lb,  $r_l$  ub,  $r_l$  ci,  $r_l$  df,  $r_l$  cri,  $r_l$  crib, and  $r_l$  crub. These are simply the names that are assigned by default to the coefficients, standard errors, test statistics, upper and lower confidence bounds, degrees of freedom, and upper and lower critical interval bounds that are collected with either [collect get](https://www.stata.com/manuals/tablescollectget.pdf#tablescollectget) or the [collect](https://www.stata.com/manuals/tablescollectget.pdf#tablescollectget) prefix.

When you explore different model specifications, it is useful to see the omitted covariates in the output from the command. However, when you create tables of estimation results that you will be sharing with others, you may prefer to suppress the display of omitted covariates. To do this, you can type

```
. collect style showomit off
```
## <span id="page-0-5"></span>**Stored results**

```
collect style showomit stores the following in s():
```

```
Macros
s(collection) name of collection
```
## <span id="page-1-0"></span>**Also see**

- [TABLES] **[collect query](https://www.stata.com/manuals/tablescollectquery.pdf#tablescollectquery)** Query collection style properties
- [TABLES] **[collect style showbase](https://www.stata.com/manuals/tablescollectstyleshowbase.pdf#tablescollectstyleshowbase)** Collection styles for displaying base levels
- [TABLES] **[collect style showempty](https://www.stata.com/manuals/tablescollectstyleshowempty.pdf#tablescollectstyleshowempty)** Collection styles for displaying empty cells

Stata, Stata Press, and Mata are registered trademarks of StataCorp LLC. Stata and Stata Press are registered trademarks with the World Intellectual Property Organization of the United Nations. StataNow and NetCourseNow are trademarks of StataCorp LLC. Other brand and product names are registered trademarks or trademarks of their respective companies. Copyright © 1985–2025 StataCorp LLC, College Station, TX, USA. All rights reserved.

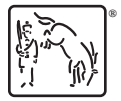

For suggested citations, see the FAQ on [citing Stata documentation.](https://www.stata.com/support/faqs/resources/citing-software-documentation-faqs/)